#### **New add-on for org.gvsig.mapsheets**

10/23/2014 08:16 AM - Cesar Martinez Izquierdo

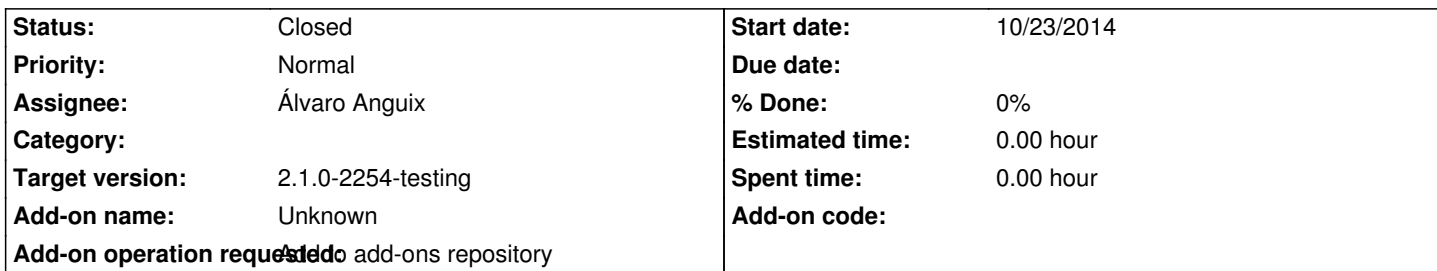

**Description**

http://devel.gvsig.org/download/projects/gvsig-mapsheets/pool/org.gvsig.mapsheets.app.mainplugin/gvSIG-desktop-2.1.0-org.gvsig. apsheets.app.mainplugin-1.0.4-208-testing-all-all-j1\_5.gvspki

[He hecho unos ajustes en MapSheets para que funcione con el nuevo Layout. Lo he probado y aparentemente funciona \(genera los](http://devel.gvsig.org/download/projects/gvsig-mapsheets/pool/org.gvsig.mapsheets.app.mainplugin/gvSIG-desktop-2.1.0-org.gvsig.mapsheets.app.mainplugin-1.0.4-208-testing-all-all-j1_5.gvspki) [PDFs con cada hoja del mapa\), aunque no conozco suficiente](http://devel.gvsig.org/download/projects/gvsig-mapsheets/pool/org.gvsig.mapsheets.app.mainplugin/gvSIG-desktop-2.1.0-org.gvsig.mapsheets.app.mainplugin-1.0.4-208-testing-all-all-j1_5.gvspki)mente el plugin para saber si es correcto al 100%.

Hay que tener en cuenta que con estos cambios Mapsheets dejará de funcionar sobre el Layout antiguo.

Si lo queréis probar antes de incluirlo en un build, lo podéis descargar de aquí:

http://devel.gvsig.org/download/projects/gvsig-mapsheets/pool/org.gvsig.mapsheets.app.mainplugin/gvSIG-desktop-2.1.0-org.gvsig. apsheets.app.mainplugin-1.0.4-208-testing-all-all-j1\_5.gvspkg

## **[History](http://devel.gvsig.org/download/projects/gvsig-mapsheets/pool/org.gvsig.mapsheets.app.mainplugin/gvSIG-desktop-2.1.0-org.gvsig.mapsheets.app.mainplugin-1.0.4-208-testing-all-all-j1_5.gvspkg)**

# **[#1 - 10/24/2014 08:08 AM - Joaquín del Cerro Murciano](http://devel.gvsig.org/download/projects/gvsig-mapsheets/pool/org.gvsig.mapsheets.app.mainplugin/gvSIG-desktop-2.1.0-org.gvsig.mapsheets.app.mainplugin-1.0.4-208-testing-all-all-j1_5.gvspkg)**

*- Target version changed from 2.1.0-2259-rc3 to 2.1.0-2254-testing*

# **#2 - 10/26/2014 05:58 PM - Joaquín del Cerro Murciano**

*- Status changed from New to Fixed*

### **#3 - 10/27/2014 04:53 AM - Álvaro Anguix**

*- Status changed from Fixed to Closed*